**PharmaSUG 2023 - Paper QT-175**

# **Let the Data Drive it and Set your Hands Free - A Macro to Create Indicators for Special Interest AEs**

Yiwei Liu, Jameson Cai, Eli Lilly and Company

## **ABSTRACT**

Adverse Events of Special Interest (AESI) form an important part of the safety profile for a compound in submission or clinical study report (CSR). AESI identification is sophisticated because its information originates from MedDRA, Standardized MedDRA Queries (SMQs), Customized Queries (CQs), and/or Adjudicated Events performed by an independent Adjudication Committee (AC). Semi-annual MedDRA updates further complicate the reporting process. As AESIs are defined at a compound level, reporting AESIs should be consistent across all clinical trials of the compound.

A macro is developed to create a set of ADaM variables that identify multiple types of AESI to streamline the process. It can be executed to automatically create all AESI tabulation and analysis reporting for multiple studies with a common definition. This method not only simplifies and standardizes the AESI reporting process, but also increases accuracy in AESI classification. The macro is portable to all compounds with a similar need.

### **INTRODUCTION**

Adverse Events of Special Interest (AESI) is a critical topic for drug submission and approval. By monitoring and reporting AESIs, researchers can identify potential safety issues and take appropriate actions to protect study participants, meet regulatory requirements, stop the trial when necessary, and ensure the validity of study results. In a clinical trial, AESIs may be identified by the sponsor or regulatory agency and closely monitored and reported using SMQs and/or CQs. SMQs are useful in identifying safety signals for well-known clusters of adverse event terms, while CQs can be tailored to identify specific adverse events that may be of interest in a trial. In addition, events in customized queries may be adjudicated to ensure accurate, reliable, and credible results. Adjudication provides an independent review of the data using a common definition and standard of evidence, which can help to ensure the validity of the trial results and provide valuable information for regulatory authorities, clinicians, and patients.

All the SMQs and CQs submitted need to be indicated in ADAE. As AESI are usually identified on a compound level, reporting AESI has to be consistent across all the clinical trials for the same compound. Seeing the necessity and challenges to report AESI accurately, efficiently, and consistently, we developed a process that automatically identifies and reports AESIs across all studies with the same definition.

This paper introduces a SAS® macro that creates SMQs and CQs analysis variables to meet different needs of AESI reporting in ADAE. The macro provides standardized derivation rules and also improves flexibility to tailor queries for specific study needs.

### **METHOD:**

The first step is to create an Excel look-up table named aesi\_smq\_cq.xlsx [\(Table 1\)](#page-1-0). This table contains the variable names, SMQ codes, and specifications for the required variables. The look-up table is flexible and can be updated as per the requirements of AESI.

Once the look-up table is created, it is imported into a SAS dataset. The imported data is then combined with the input Adverse Events (AE) dataset to create the required analysis variables.

The use of a look-up table allows for easy modification of the macro and ensures that the analysis variables are consistent with the current requirements for AESI reporting. By importing the look-up table into SAS and combining it with the AE dataset, the macro can be used to create the required analysis variables efficiently and accurately:

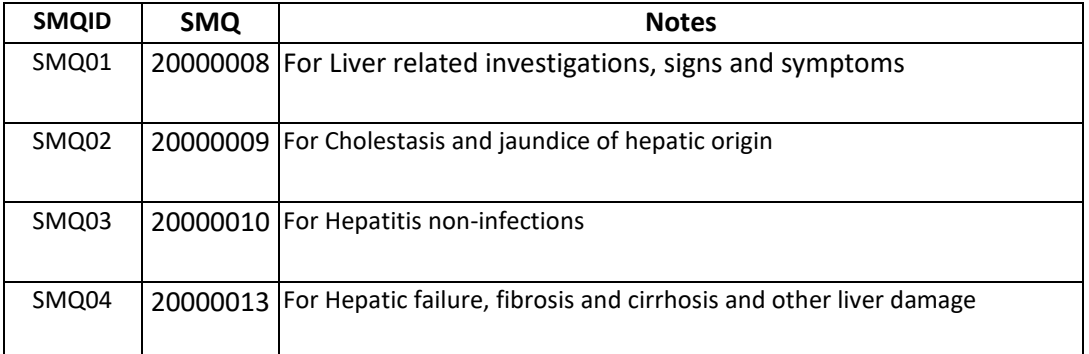

#### <span id="page-1-0"></span>**Table 1. aesi\_smq\_cq.xlsx**

```
%aesi smq cq
 (inds= , input dataset name
 outds=, output dataset name
  l_sdtm=, library name of SDTM
  l_dict=, library name of meddra_smq dictionary
  tblpath=, path to the lookup tables) 
data ae in;
   set &inds;
 run;
 proc import datafile="&tblpath./aesi_smq_cq.xlsx"
 out=smq_cq_table dbms=xlsx replace;
 sheet=Sheet1;
 run;
```
After combining the Adverse Events (AE) dataset with the SMQ look-up table containing the SMQ code, the next step is to merge it with the MedDRA SMQ dictionary. This is achieved by matching the values of AE.AERPVER, AE.SMQCD, and AE.AEDECOD with the corresponding fields DICTVER, SMQ\_CODE, PTERM in the Dict\_MedDRA\_SMQ dataset [\(Figure 1\)](#page-1-1).

|                  | <b>DICTVER</b> | SMQ CODE | <b>SMQ</b>                                                      | PTERM                                       | <b>SCOPE</b> | <b>A CATEGORY</b> |
|------------------|----------------|----------|-----------------------------------------------------------------|---------------------------------------------|--------------|-------------------|
|                  | 25.1           |          | 20000008 Liver related investigations, signs and symptoms (SMQ) | 5'nucleotidase increased                    | Broad        |                   |
|                  | 25.1           |          | 20000008 Liver related investigations, signs and symptoms (SMQ) | AST to platelet ratio index increased       | Broad        |                   |
|                  | 25.1           |          | 20000008 Liver related investigations, signs and symptoms (SMQ) | AST/ALT ratio abnormal                      | Narrow       | $\mathbf{H}$      |
|                  | 25.1           |          | 20000008 Liver related investigations, signs and symptoms (SMQ) | Acquired factor V deficiency                | Narrow       |                   |
| 5                | 25.1           |          | 20000008 Liver related investigations, signs and symptoms (SMQ) | Alanine aminotransferase abnormal           | Narrow       |                   |
| 6                | 25.1           |          | 20000008 Liver related investigations, signs and symptoms (SMQ) | Alanine aminotransferase increased          | Narrow       |                   |
|                  | 25.1           |          | 20000008 Liver related investigations, signs and symptoms (SMQ) | Ammonia abnormal                            | Narrow       |                   |
| 8                | 25.1           |          | 20000008 Liver related investigations, signs and symptoms (SMQ) | Ammonia increased                           | Narrow       |                   |
| 9                | 25.1           |          | 20000008 Liver related investigations, signs and symptoms (SMQ) | Anti-liver cytosol antibody type 1 positive | Narrow       |                   |
| 10 <sup>10</sup> | 25.1           |          | 20000008 Liver related investigations, signs and symptoms (SMQ) | Ascites                                     | Narrow       |                   |

**Figure 1. Dict\_MedDRA\_SMQ**

<span id="page-1-1"></span>If there are any matching records in both datasets, the macro sets the values of the SMQxxNAM, SMQxxCD, and SMQxxSC variables to the values of Dict\_MedDRA\_SMQ.SMQ,

Dict\_MedDRA\_SMQ.SMQ\_CODE and Dict\_MedDRA\_SMQ.SCOPE, respectively. This ensures that the SMQ name, code, and scope information are correctly identified and associated with the Adverse Events data. See [Figure 2.](#page-2-0) 

Once the input AE data and Dict MedDRA SMQ datasets are merged, the macro can accurately identify and categorize Adverse Events based on SMQs. This approach helps ensure consistency and accuracy in AESI reporting across multiple studies and reduces the likelihood of errors.

%smq is used to derive SMQ related variables. Code is as follows:

```
%macro smq(indt=, outdt=) ;
```

```
%do n=1 %to 4; *4 is the largest number of SMQ variables, can be modified based on 
 the requirement ;
 \text{Set num} = \text{System}(putn(&n, z2.));
 data smq_1;
     set smq_cq;
     where smqid="SMQ&num.";
     smqcd=input(smq, 8.);
     run;
     *combine SMQ lookup table and input AE data ;
     data adae in;
             if n=1 then set smq 1(keep=smqid smqcd);
             %if &n.=1 %then set &indt.;%else set &outdt.;;
     run;
     data dict smq;
             set dict.dict meddra smq;
             where pterm ne '';
     run;
     proc sql;
             create table smq_out as
             select distinct a.*, b.smq, b.scope, b.category
             from adae in as a left join dict smq as b on
             a.smqcd = b.smq code and a.aedecod = b.pterm and input(b.dictver, best.)
             eq input(a.aerpver,best.);
     quit ;
     data &outdt.;
             length smq&num.nam $200. smq&num.sc $6.;
             set smq out ;
             if smq ne' ' then do;
                     smq&num.nam = smq ;
                     smq&num.sc = upcase(scope) ;
                     smq&num.cd = smqcd; 
             end;
     * reset SMQxxCD to be null if not populated ;
             if smq&num.nam = '' then smq&num.cd = . ;
             drop smq smqcd smqid scope category;
     run ;
     %end;
     %mend smq;
     %smq(indt=_ae_in, outdt=_ae_smq) ;
 4 SUBJID 4
                         SMQ01NAM
                                              SMQ01SC @ SMQ01CD &
                                                                                      AEDECOD
1 10001
                                                                  White blood cell count decreased
2 10001
          Liver related investigations, signs and symptoms (SMQ)
                                              BROAD
                                                            20000008 Blood alkaline phosphatase increased
                                              NARROW
3 10001
          Liver related investigations, signs and symptoms (SMQ)
                                                            20000008 Gamma-glutamyltransferase increased
                                              NARROW
4 10001
          Liver related investigations, signs and symptoms (SMQ)
                                                            20000008 Alanine aminotransferase increased
```
#### <span id="page-2-0"></span>**Figure 2. Example of SMQxxNAM, SMQxxSC and SMQxxCD variables created by the macro %SMQ**

Besides creating SMQ variables, the macro also derives CQs variables according to medical requirements. Additional adjudicated CQ variables are created in this macro as well. Adjudication information is stored in SDTM FA and linked to AE in RELREC by FAGRPID and AEGRPID. [Figure 3](#page-3-0) shows an example of the SDTM annotations on the "Adjudication - Cardiac Ischemic Event" case report form (CRF) page. There are two adjudication assessments for Cardiac Ischemic Event: "Myocardial Infarction" and "Hospitalization for Unstable Angina". If an event meets the event definition, the AC will mark it as Event, otherwise, it will be marked as "No Event" or "Insufficient Documentation for Event Determination". It is complicated to code this process and consider the adjudication result and different

subcategories. The macro can provide a standard output and handle this process to avoid redundant coding in different studies.

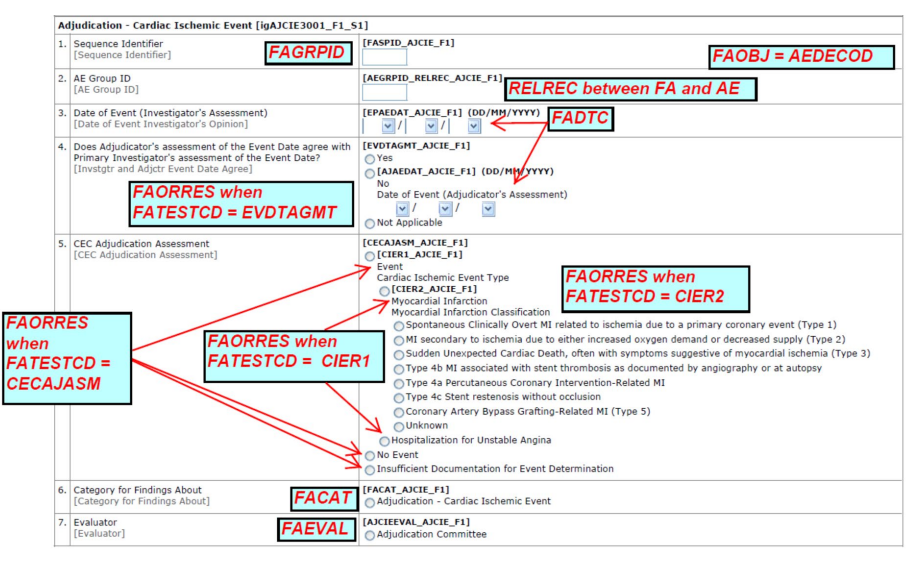

**Figure 3. Adjudication - Cardiac Ischemic Event CRF**

<span id="page-3-0"></span>This macro derives two types of adjudication variables based on the above information: CQxxSCAx (subcategory, for adjudicated names) and CQxxTYPx (report type: "Event", "No Event" or "Insufficient Documentation for Event Determination").

[Figure 4](#page-4-0) displays the FA input and output data for the macro, which includes information about the adjudication of events for different subjects. Specifically, for subject 1001, the event "Myocardial Infarction" was approved by the adjudication committee (AC) in the category of "ADJUDICATION - CARDIAC ISCHEMIC EVENT" (FACAT), with two corresponding records in the dataset. The first record (FAORRES="MYOCARDIAL INFARCTION") indicates that the event was identified as "Myocardial Infarction" when the value of FATESTCD was "CIER1". The second record (FAORRES= EVENT) indicates that the event type was classified as "Event" when the value of FATESTCD was "CECAJASM" in FA. Therefore, CQ06SC2 corresponds to "Myocardial Infarction" and CQ06TYP2 corresponds to "Event" for this subject in output data.

Similarly, for subject 1003, the event "Coronary artery disease" was adjudicated as "Hospitalization for Unstable Angina", so CQ06SC3 equals to "Hospitalization for Unstable Angina" and CQ06TYP2 equals "Event".

For subject 1002, the event "Chest discomfort" did not meet the "Cardiac Ischemic Event" (FACAT) definition and was therefore not approved by the AC (FAORRES="NO EVENT"). Consequently, the values of CQ06TYP2 and CQ06TYP3 for this subject were both set to "No Event", corresponding to CQ06SC2 and CQ06SC3, respectively, which are different from the corresponding values for subjects 1001 and 1003.

Similar adjudication categories can be derived for other events based on the information provided in the CRFs.

```
 data _rel_fa;
    merge fa   relrec ae (in=a); *merge Relrec data with FA by fagrpid;
     by usubjid subjid fagrpid;
      if a;
      length value $200;
     if upcase(facat)= "ADJUDICATION - CARDIAC ISCHEMIC EVENT" then do;
* Derive adjudicated Event variables for "Myocardial Infarction";
       if FATESTCD="CIER1" and upcase(faorres) = "MYOCARDIAL INFARCTION" then do; 
               id = "CQ06SCA2"; value = "Myocardial Infarction"; output; 
               id = 'CO06TYP2'; value = 'Event'; output;end;
```
\* Derive adjudicated Event variables for "Hospitalization for Unstable Angina";

```
else if FATESTCD="CIER1" and upcase(FAORRES)="HOSPITALIZATION FOR UNSTABLE ANGINA" then
          do;
                      id = "CQ06SCA3"; value = "Hospitalization for Unstable Angina"; output; 
                     id = 'CQ06TYP3'; value = 'Event';output;end;
*Derive adjudicated Non Event or Insufficient documentation for event determination records for 
both "Myocardial Infarction" and "Hospitalization for Unstable Angina";
          else if FATESTCD='CECAJASM' and (upcase(FAORRES)="NO EVENT" or
                     upcase(FAORRES)="INSUFFICIENT DOCUMENTATION FOR EVENT DETERMINATION") then do;
                      id = "CQ06SCA2"; value = "Myocardial Infarction"; output; 
                     id = 'CQ06TYP2'; value = propose(FAORRES); output;id = "CQ06SCA3"; value = "Hospitalization for Unstable Angina"; output; 
                     id = 'CQ06TYP3'; value = propose(FAORRES); output;end;
         end;
     run;
     proc sort data=_rel_fa1 nodupkey; 
       by subjid aegrpid id value;
     run;
    proc transpose data= rel fa1 out= rel fa t;
        by subjid aegrpid;
        id id;
        var value;
     run;
   Input data
  A SUBJID A
                             A AEGRPID A FAGRPID
                                                   A FATESTCD A
                                                                                                                             FAORRES
                  AEDECOD
                                                                       FAORJ
                                                                                   \triangleFACAT
                                                                                                                \triangle1 - 10001Myocardial infarction
                             \overline{7}AJCIE3001-16-1
                                                    CIER1
                                                              MYOCARDIAL INFARCTION
                                                                                   ADJUDICATION - CARDIAC ISCHEMIC EVENT
                                                                                                                MYOCARDIAL INFARCTION
2 10001
            Myocardial infarction
                                       AJCIE3001-16-1
                                                              MYOCARDIAL INFARCTION
                                                                                   ADJUDICATION - CARDIAC ISCHEMIC EVENT
                                                    CECAJASM
                                                                                                               -EVENT
3 10002
            Chest discomfort
                             \overline{3}AJCIE3001-1
                                                    CECAJASM
                                                              CHEST DISCOMFORT
                                                                                   ADJUDICATION CARDIAC ISCHEMIC EVENT
                                                                                                                NO EVENT
4 10003
                             \overline{4}AJCIE3001-1
                                                    CECAJASM
                                                              CORONARY ARTERY DISEASE
                                                                                   ADJUDICATION - CARDIAC ISCHEMIC EVENT
                                                                                                               EVENT
            Coronary artery disease
5 10003
            Coronary artery disease
                             \overline{4}AJCIE3001-1
                                                    CIER1
                                                              CORONARY ARTERY DISEASE
                                                                                   ADJUDICATION - CARDIAC ISCHEMIC EVENT
                                                                                                               - HOSPITALIZATION FOR UNSTABLE ANGINA
  Output data
   4 SUBJID &
                  AEDECOD
                                  CQ06SCA2
                                            4 COOSTYPZ
                                                                 CQ06SCA3
                                                                                   CQ06TYP3
                             \Delta1 \overline{)10001}Myocardial infarction
                             Myocardial Infarction
                                            Event
                                                                                       \tilde{\phantom{a}}Hospitalization for Unstable Angina
2 10002
            Chest discomfort
                             Myocardial Infarction
                                             No Event
                                                                               No Event
                                                        Hospitalization for Unstable Angina
3 10003
            Coronary artery disease
                                                                               Event
```
### <span id="page-4-0"></span>**Figure 4. Input and output for Adjudicated CQ variables: CQ06SCA2, CQ06TYP2, CQ06SCA3 and CQ06TYP3**

More additional CQs variables can be derived from this macro based on the AESI requirements, such as hepatic events, infection, depression, and malignancies etc.

### **CONCLUSION**

With all the tools as input, these component modules can be executed to automatically create AESI tabulation and analysis reporting for each study with the same AESI definition. As a result, the process not only simplifies and standardizes AESI reporting, but also enables faster and more accurate AESI reporting for the compound. The process can be adopted for other compounds as well.

### **ACKNOWLEDGMENTS**

The authors would like to express their gratitude to Lorena Hernandez Maxwell for creating the lookup table, as well as to Janice Yan for her encouragement and support.

## **CONTACT INFORMATION**

Your comments and questions are valued and encouraged. Contact the authors at:

Yiwei Liu Eli Lilly and Company Email: <u>liu\_yiwei@lilly.com</u>

Jameson Cai Eli Lilly and Company Email: <u>jameson.cai@lilly.com</u>

Any brand and product names are trademarks of their respective companies.